## 箱の中身を確認してください

## 1. 梱包箱に貼付の保証書で品名と型名をご確認ください。

**2.箱の中に入っている物を確認してください。** 

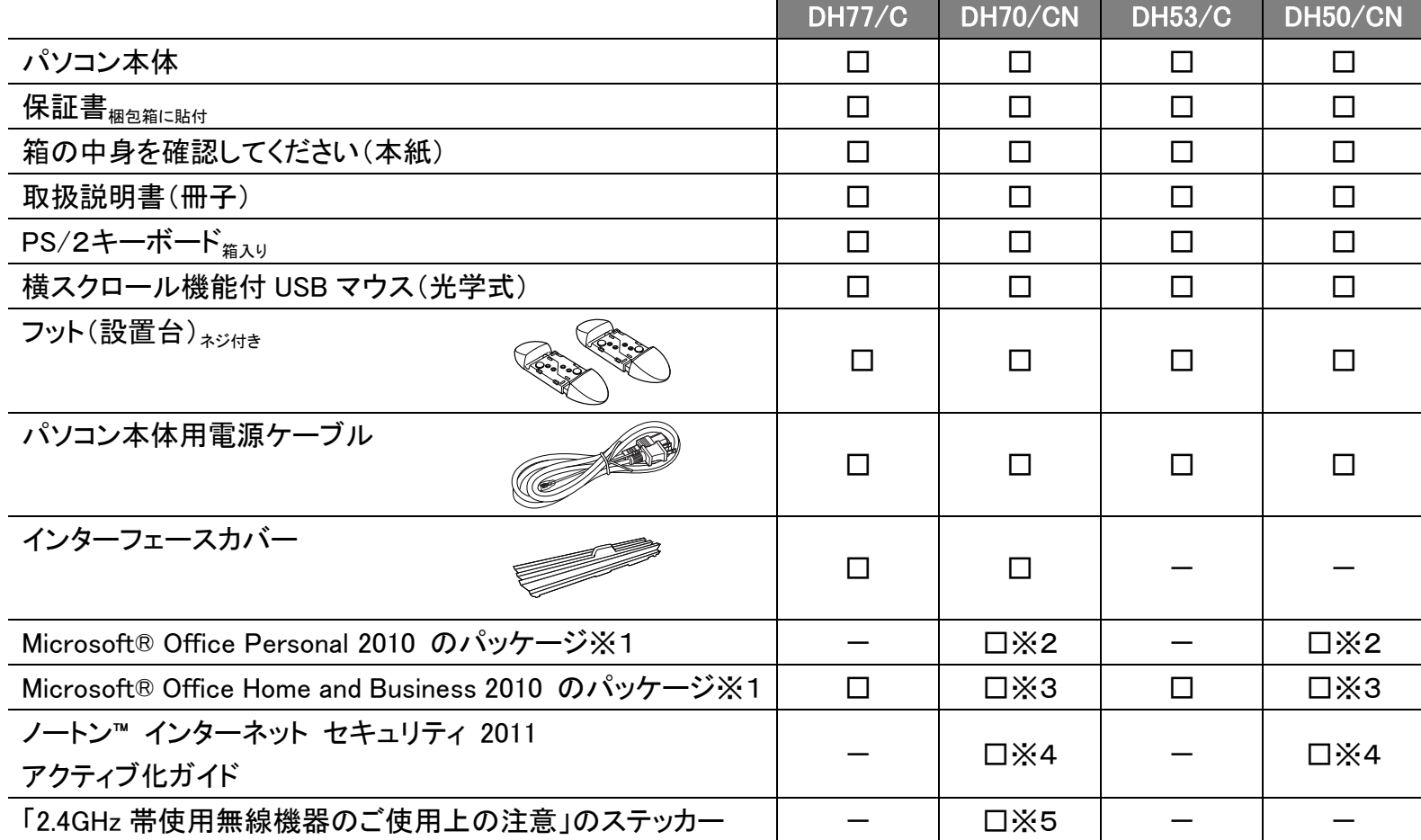

## **品名と型名はこちらに書いてあります。**

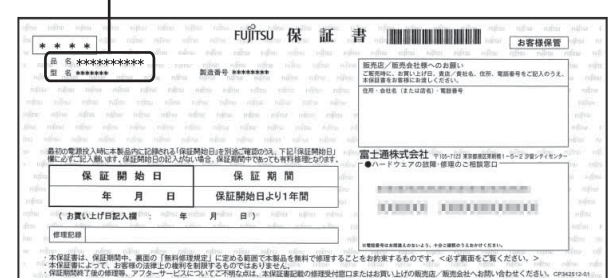

※1 あらかじめ Office は、インストールされています。初めてお使いになる場 合は、パッケージに同梱されているプロダクトキーの入力が必要になりま す。また、Office を再インストールする場合にも必要になります。

※2 「Office Personal 2010」を選択した場合

※3 「Office Home and Business 2010」を選択した場合

※4 「ノートン™ インターネット セキュリティ 2011 15 ヶ月版」または

「ノートン™ インターネット セキュリティ 2011 24 ヶ月版」を選択した場合 ※5 「無線 LAN」を選択した場合

B5FH-D808-01-00

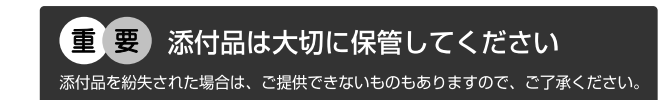

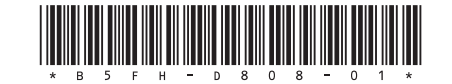

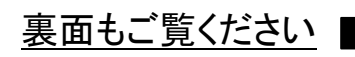

## **ディスプレイの箱に入っています。**

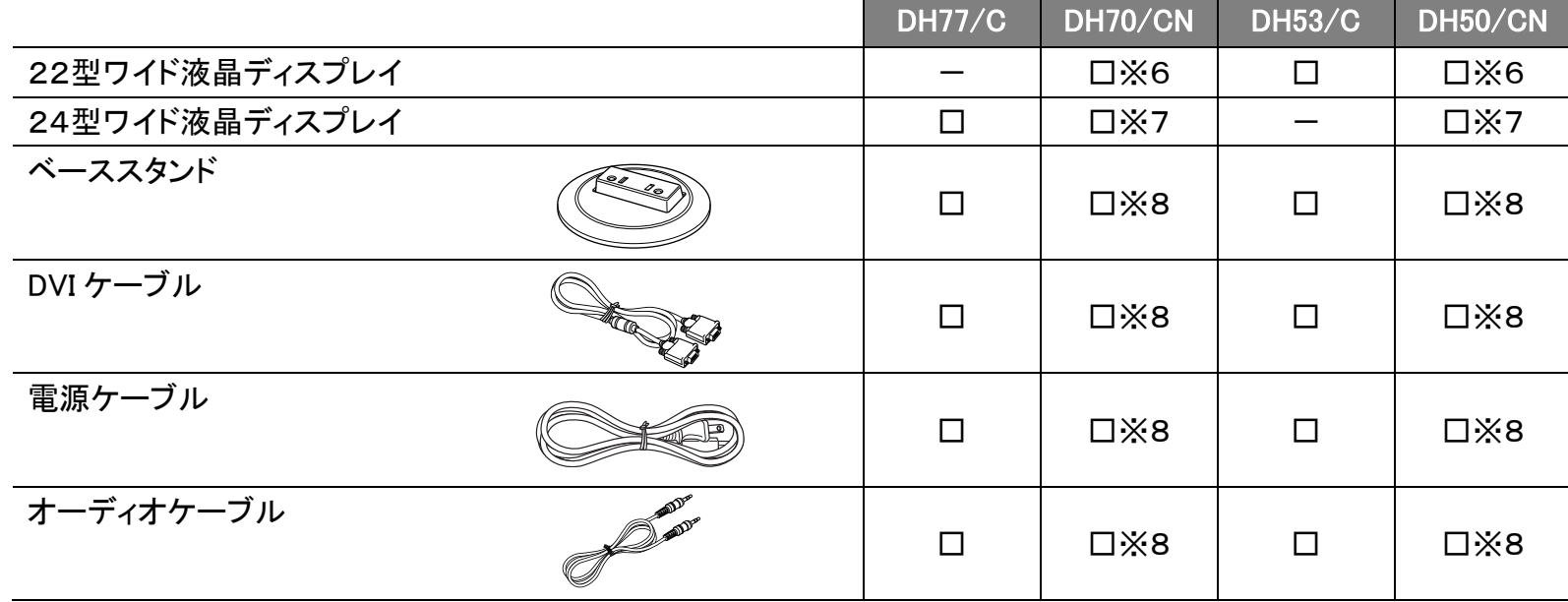

※この他に注意書きの紙、カタログ、パンフレットなどが入っている場合があります。

※6 「22型ワイドスーパーファイン VX 液晶」を選択した場合 ※7 「24型ワイドスーパーファイン VX 液晶」を選択した場合 ※8 「22型ワイドスーパーファイン VX 液晶」または 「24型ワイドスーパーファイン VX 液晶」を選択した場合

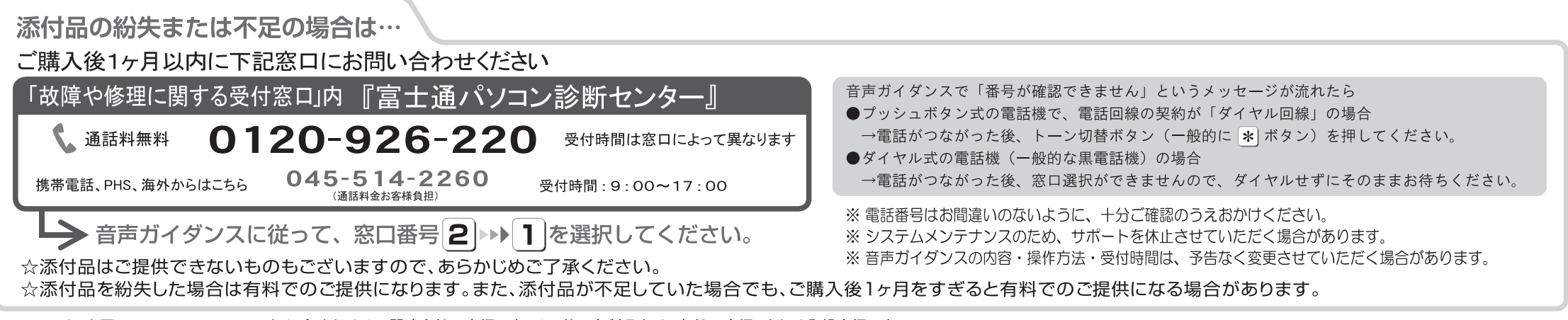

Microsoft は、米国 Microsoft Corporation および/またはその関連会社の商標です。その他の各製品名は、各社の商標、または登録商標です。  $\odot$  Copyright FUJITSU LIMITED 2011  $\odot$  1012-1